# DAWAN

Plande la formation

[www.dawa](https://www.dawan.fr)n.fr

Formation Power BI : Analyser des données et des rapports

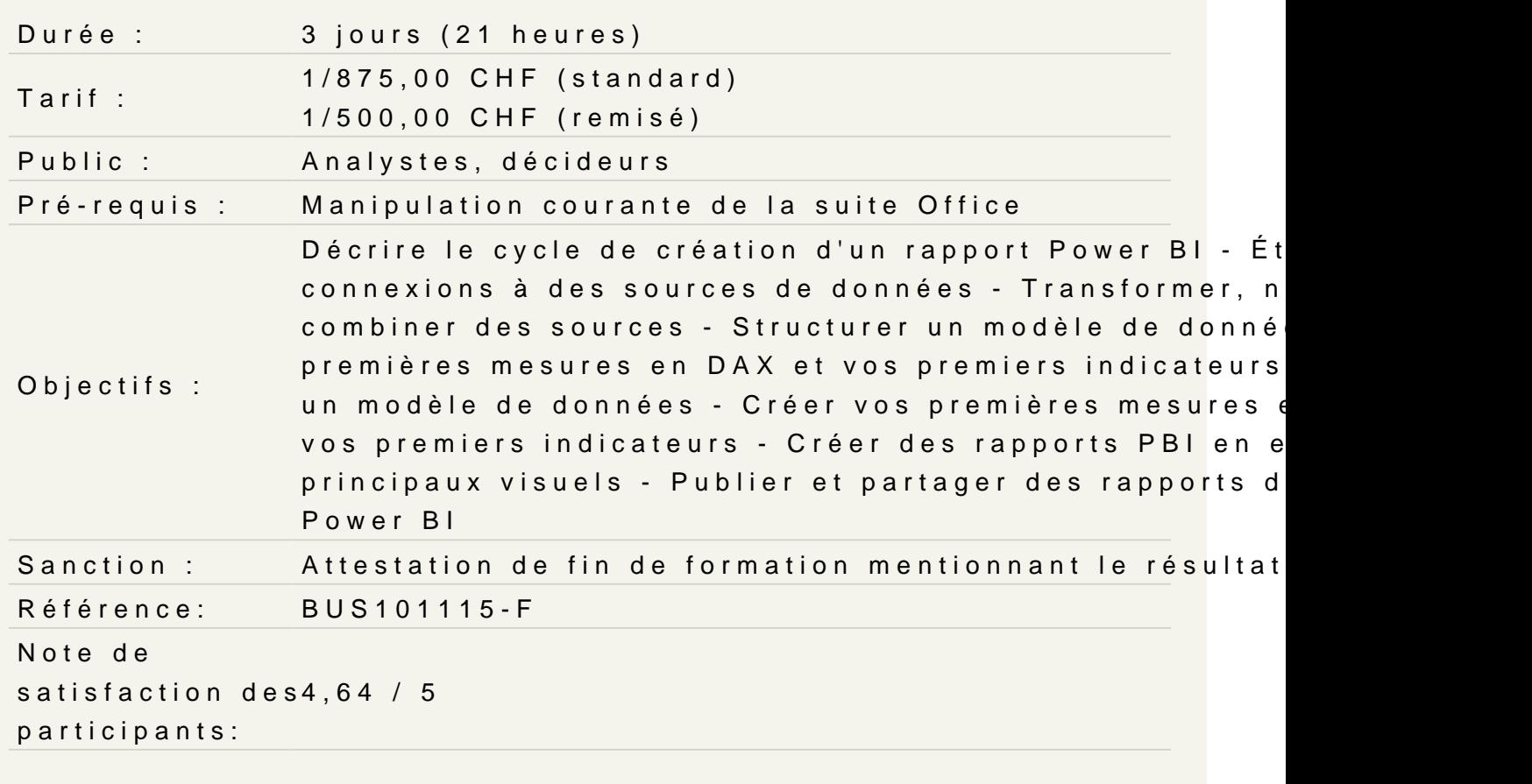

Certifications : [Microsoft : Power BI Data Analyst As](https://learn.microsoft.com/fr-fr/certifications/exams/pl-300)sociate (PL-300) Pas de données disponibles au 01/09/2024

Termes et concepts des outils d aide à la décision

Présentation de l'offre BI Microsoft La Suite Power BI : Power BI Desktop, le service Power BI et les app Mobile Définir les objectifs de l analyse Clarifier les concepts de base de données relationnelles

Importer et transformer des données (Editeur de requêtes Power Query

Utiliser des fichiers plats comme sources de données (Excel, CSV, Texte) Utiliser comme source une base de données relationnelle Choisir des colonnes et lignes à conserver Gérer les erreurs de l'importation Filtrer, trier et supprimer les doublons Agréger des données d'une colonne Pivoter ou Dépivoter des données Combiner des tableaux de données avec fusion ou ajout Fractionner et fusionner des colonnes Créer des colonnes calculées

## **Atelier : Importer des données et les rendre exploitables par le Modèle de données**

#### **Définir le modèle de données**

Formater et définir le type de données, assembler et fusionner des tables Utiliser la vue du modèle pour définir des relations entre les tables Concevoir des mesures avec les fonctions statistiques Exploiter les principales fonctions DAX (Sum, Counta, Related, Calculate, If…) Fonctions DAX pour rendre les données exploitables (Distinct Ceiling, Substitute, Format…) Créer une table Calendrier Créer une table vide dans le modèle de données Utiliser les fonctions DAX « Time Intelligence » (Year, Datesytd, Today…)

#### **Atelier : Créer un modèle de données et faire des calculs**

#### **Conception de rapports Power BI**

Créer des rapports, pages, tableaux de bord Afficher les données dans des Tables, Matrices, Carte et graphiques Modifier les calculs sur les données dans une matrice Gérer les interactions entre éléments visuels Exploiter les paramètres de données et de formatage Insérer des éléments visuels. Exploiter les visualisations cartographiques Importer et utiliser des éléments visuels (jauges, images…) Ajouter des outils de filtrage, des segments, des KPI Mise en page pour écran ou smartphone

### **Atelier : Concevoir un tableau de bord visuel et interactif et mettre en forme les données**

#### **Présentation du service Power BI Online**

Présentation des fonctionnalités du service Power BI, stockage, présentation, partage Épingler les visualisations dans un tableau de bord Présentation de conception de rapport avec le service Power BI Publier dans un PDF Créer un fichier Power BI en modèle (.pbit)

## **Démonstration : création d'un rapport en ligne puis consultation, exploitation et partage de rapports publiés**

Passage de la certification (si prévue dans le financement)